# **AutoCAD Full Version Download**

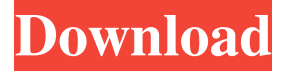

#### **AutoCAD Crack + Product Key Full Download PC/Windows (Updated 2022)**

While AutoCAD Full Crack is sold commercially for many purposes, the main purpose of the app is to facilitate the architectural design, creation and editing of 2D architectural and engineering drawings. What is AutoCAD and how does it work? AutoCAD was initially created in 1982 by the U.S. architectural firm Sandor Schneider & Associates for the sole purpose of creating architecture and engineering drawings on workstations. In its early version, AutoCAD was a stand-alone desktop application that ran on computers equipped with internal graphics controllers. AutoCAD allows users to make two-dimensional drawings — the first in architectural 2D and the latter in engineering 2D. In addition to architectural 2D drawings, AutoCAD has many other features that can be used for any kind of engineering, architectural and drafting work. An architectural/engineering 2D drawing (AutoCAD drawing) consists of 3D solid objects ("masses") such as walls, columns, beams, etc. These solid objects are usually colored (colored polylines) and many of them have textured surface to create surface finishes (texture painting). Creating the architecture drawing AutoCAD's 2D drawing is also the main building block of 3D drawing. Any architectural/engineering object can be deformed or rotated in AutoCAD and used to create complex 3D building. (See the article about AutoCAD 3D for a comprehensive introduction to AutoCAD 3D features.) In AutoCAD, the 2D architectural/engineering drawing is created in two ways: By using 2D drawing commands and the drawing window's toolbars and ribbon, Or by using the 3D building commands and 3D Building window. Although these ways to create the 2D architectural/engineering drawing are very different, the fundamental idea is the same: to use 2D drawing commands to create and manipulate the 2D architectural/engineering drawing. In AutoCAD, architects and engineers can use the following basic 2D drawing commands for architectural 2D drawing: Methods of creating an architectural 2D drawing There are many ways to create an architectural/engineering drawing in AutoCAD: Stand-alone desktop application. As a mobile and web app. An add-on to a 3D modeling application. Directly by using 2D drawing commands. You can start creating an architectural 2D

#### **AutoCAD Crack Free Download**

AutoCAD platforms AutoCAD is available on four platforms: Windows, Macintosh, Linux, and others. Windows As of the 2007 release, AutoCAD 2009 is available for Windows XP, Windows Vista, Windows 7, Windows Server 2003, Windows Server 2008, Windows Server 2008 R2, Windows Server 2012, Windows Server 2012 R2, Windows Server 2016, Windows Server 2019, Windows 10, Windows Server 2016, Windows 10, Windows Server 2019, Windows Server 2019 and above. AutoCAD is not available for Windows ME. Macintosh As of the 2010 release, AutoCAD 2009 SP1 is available for Mac OS X 10.5, Mac OS X 10.6 (Snow Leopard), Mac OS X 10.7 (Lion), Mac OS X 10.8 (Mountain Lion), Mac OS X 10.9 (Mavericks), Mac OS X 10.10 (Yosemite) and Mac OS X 10.11 (El Capitan). AutoCAD is not available for Mac OS 9. Linux AutoCAD 2010 is available for Ubuntu, Fedora, Red Hat Enterprise Linux and SUSE Linux Enterprise Server. Android AutoCAD 2011 is available for the Google Android. Other operating systems AutoCAD 2015 is available for

the Eclipse platform. AutoCAD Architecture (2010) is available for Android. AutoCAD Electrical (2010) is available for Android. AutoCAD Civil 3D (2011) is available for Android. AutoCAD PLM (2012) is available for iPad/iPhone/iPod. AutoCAD Web App (2012) is available for iPad/iPhone/iPod. AutoCAD Student (2013) is available for iPad/iPhone/iPod. AutoCAD Tutor (2013) is available for iPad/iPhone/iPod. AutoCAD Architecture (2013) is available for Android. AutoCAD Electrical (2013) is available for Android. AutoCAD Civil 3D (2013) is available for Android. AutoCAD PLM (2013) is available for iPad/iPhone/iPod. AutoCAD Web App (2014) is available for iPad/iPhone/iPod. AutoCAD Student (2014) is available for iPad/iPhone/iPod. AutoCAD Tutor (2014) is available for iPad/iPhone/iPod. AutoCAD Enterprise Architect (2015) is available for Android a1d647c40b

## **AutoCAD Crack Serial Key**

Open the Autodesk Autocad software. In the software, click the symbol a link in the upper right corner. Follow the instructions that appears. When the keygen for Autodesk Autocad have been generated, click it and enter your serial number and click "Yes". You must close the software, open the file AutocadKeygen, delete the folder AutocadKeygen and run the program. o m  $\{s : 3, z : 2\}$ .  $1/5$  W h a t i s p r o b o f p i c k i n g 3 b w h enthreeletterspicked without replacement from  $\{b:5, n:3, m:3\}$  ? 2/33 Wh at i s p r o b o f p i c k i n g 1 p a n d 1 k w h e n t w o l e t t e r s p i c k e d w i t h o u t r e p l a c e m e n t f r o m {

## **What's New In?**

Copy, Cut and Paste: Use the Copy, Cut and Paste feature to quickly and easily copy, cut and paste the layers you are working on. Use Paste to move and position a layer; Copy to add a copy of a layer. (video: 1:10 min.) Change Order: Change the order of layers in a drawing using the Change Order feature. (video: 2:36 min.) Redline: AutoCAD's Redline feature sets up new calls for commands. (video: 1:59 min.) Export to PDF: Export drawings as PDF files to send or view the output at a later time. The user interface has been revamped to help you customize the output. Plotting: Use the new plotting features to easily create plots, bar charts, XY axes, contour maps and many other types of plots. Workplace: Automatically select the correct folder for the current drawing or create one and save new drawings to the folder. (video: 1:59 min.) Lock: Quickly lock a drawing to prevent any changes being made by other users, automatically unlocks the drawing as soon as you are done. Mobile: Use the new Mobile app to view and edit your drawings directly from your phone or tablet, complete with full undo and redo, and upload drawings to cloud storage. The new AutoCAD 2023 application update will be available to current AutoCAD users on Tuesday, May 15, 2020. If you are not able to update to AutoCAD 2023 on your own, please contact your Local University or Software Customer Support team. Markup Import and Markup Assist: Rapidly send and incorporate feedback into your designs. Import feedback from printed paper or PDFs and add changes to your drawings automatically, without additional drawing steps. Markups can be imported as AutoCAD Layers or Textures. Whether you import the markups directly into a drawing, or incorporate them into another drawing, they are the same. In either case, you don't have to update any existing marks as you continue to work in the current drawing. Import markups To import a markup, make sure to choose the Markup you want to import. To import multiple markups, select the Markups panel in the ribbon, press the Import Mark

### **System Requirements:**

Minimum: OS: Windows 7, Windows 8, Windows 8.1, or Windows 10 Processor: Intel Core i5-4570 or AMD equivalent Memory: 8GB Graphics: NVIDIA GTX 660/AMD equivalent or higher DirectX: Version 11 Network: Broadband Internet connection Storage: 16GB available space Recommended: Processor: Intel Core i7-4770 or AMD equivalent Memory:

Related links: